## *STUDENT ELECTRONIC PORTFOLIO*

## **SEBAGAI ALAT MONITORING DAN EVALUASI**

## **PROSES BELAJAR MAHASISWA**

Skripsi

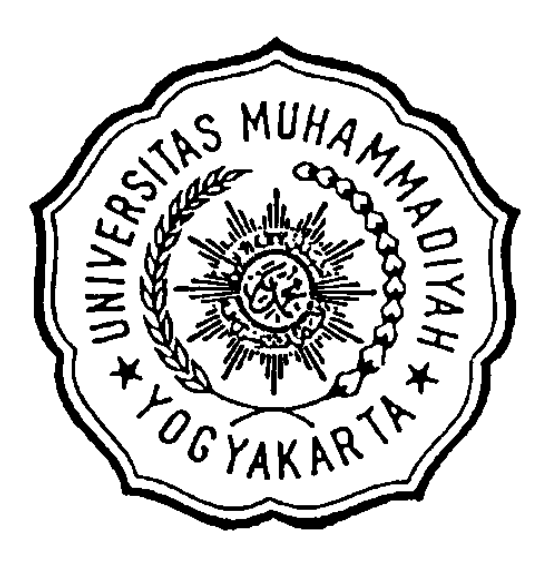

Oleh:

Rika Azizatul Mar-atika

20020120018

## **JURUSAN TEKNIK ELEKTRO**

#### **FAKULTAS TEKNIK**

## **UNIVERSITAS MUHAMMADIYAH YOGYAKARTA**

**2009**

# *STUDENT ELECTRONIC PORTFOLIO* **SEBAGAI ALAT MONITORING DAN EVALUASI PROSES BELAJAR MAHASISWA**

Skripsi

Diajukan sebagai salah satu syarat memperoleh gelar Sarjana Teknik program S-1

pada Jurusan Teknik Elektro, Fakultas Teknik, Universitas Muhammadiyah

Yogyakarta

Disusun Oleh: Rika Azizatul Mar-atika 20020120018

#### JURUSAN TEKNIK ELEKTRO

### FAKULTAS TEKNIK

#### UNIVERSITAS MUHAMMADIYAH YOGYAKARTA

2009

## **HALAMAN PENGESAHAN I**

Skripsi

## *STUDENT ELECTRONIC PORTFOLIO*

### **SEBAGAI ALAT MONITORING DAN EVALUASI**

## **PROSES BELAJAR MAHASISWA**

Disusun Oleh:

Rika Azizatul Mar-atika

20020120018

Telah diperiksa dan disetujui:

Dosen Pembimbing Utama Dosen Pembimbing Muda

Dwijoko Purbohadi, S.T., M.T. Rahmat Adiprasetya, S.T.

## **HALAMAN PENGESAHAN II**

#### *STUDENT ELECTRONIC PORTFOLIO*

#### SEBAGAI ALAT MONITORING DAN EVALUASI

#### PROSES BELAJAR MAHASISWA

Skripsi ini telah dipertahankan dan disahkan di dewan penguji

pada tanggal 7 Mei 2009

Dosen Penguji:

1. Dwijoko Purbohadi, S.T., M.T. (Ketua Penguji / Pembimbing Utama) 2. Rahmat Adiprasetya, S.T. …………………… (Anggota Penguji /Pembimbing Muda) 3. Helmi Zain Nuri, S.T., M.T …………………… (Anggota Penguji) 4. Ir. Fathul Qodir …………………… (Anggota Penguji)

Menyetujui,

Ketua Jurusan

Teknik Elektro Universitas Muhammadiyah Yogyakarta

#### Ir. Slamet Suripto

## **HALAMAN PERNYATAAN**

Bahwa semua yang tertulis dalam skripsi ini adalah hasil karya saya sendiri dan atau bukan menjiplak hasil karya orang lain, kecuali yang secara tertulis dijadikan acuan dalam penulisan naskah ini dan disebutkan dalam daftar pustaka. Apabila di kemudian hari pernyataan ini tidak benar, maka saya siap menerima sanksi dari Universitas Muhammadiyah Yogyakarta sesuai dengan peraturan yang berlaku.

Yogyakarta, 7 Mei 2009

Yang menyatakan,

Rika Azizatul Mar-atika

## HALAMAN PERSEMBAHAN

Untuk

Orang Tuaku

dan

Orang-orang yang slalu dekat di hati

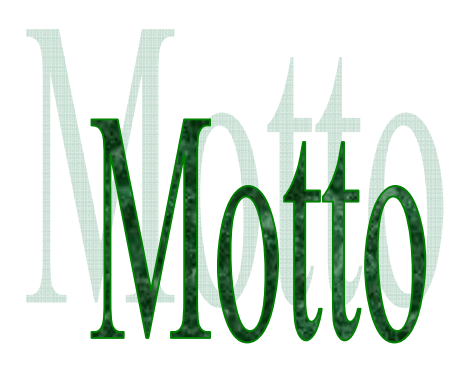

## Buah paling manis dari berani bermimpi

Adalah kejadian-kejadian menakjubkan

Dalam perjalanan menggapainya

(Andrea Hirata)

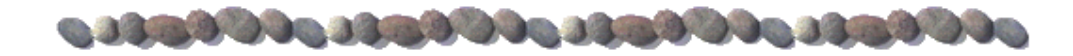

#### **KATA PENGANTAR**

*Alhamdulillahirabbil 'alamiin*, puji syukur kehadirat ALLAH SWT atas segala rahmat dan hidayahnya sehingga Penulis dapat menyelesaikan penyusunan Tugas Akhir yang berjudul "*Student Electronic Portfolio* sebagai Alat Monitoring dan Evaluasi Proses Belajar Mahasiswa" guna memenuhi salah satu syarat untuk memperoleh gelar Sarjana Teknik.

Semua ini tidak terlepas dari bantuan, dukungan, dan bimbingan semua pihak. Oleh karena itu, dalam kesempatan ini Penulis menyampaikan terima kasih kepada:

- 1. Bapak Dwijoko Purbohadi, S.T., M.T., selaku Dosen Pembimbing Utama.
- 2. Bapak Rahmat Adiprasetya, S.T., selaku Dosen Pembimbing Muda.
- 3. Apa, Mamah, A Ubit, A Heru dan semua keluarga di rumah yang tak henti memberikan *support*.
- 4. Bapak Ir. Slamet Suripto selaku Ketua Jurusan Teknik Elektro Universitas Muhammadiyah Yogyakarta.
- 5. Bapak Haris Setyawan, S.T., atas pelajaran basis datanya.
- 6. Bapak Helmi Zain Nuri, S.T., M.T., dan Ir. Fathul Qodir selaku Dosen Penguji.
- 7. Teman senasib setanggungan sedorongan, Mba Arfa "ayo go internasional!", Lilis makasih film-filmnya, Mba Ely "jangan putus asa!", Rahma, Erika dan Arik.
- 8. Teman Harjuna 27, Yuli teman hidupku bertahun-tahun, Pefry teman bergadang, Mba Mimi & Tia makasih *Maryamah Karpov*-nya obat jenuh disaat ngerjain skripsi, Ida 'dulighem', Nina SH, Mba Rini, Lely, Ida, dll.
- 9. Temen-temen CSI dan Satnet, Mas Jon makasih bantuannya, Masykur Aceh, Riri, Mas Yudi, Pa Pras, Mba Sinta, Mas Anang, Mas Jajat, Icang dll.
- 10. Teman-teman gokil kos Melati, Yudi, Abel, Pa Dhe, Edi, Hendro FAI, Japar, Ezi, Budi, Rian.
- 11. Teman-teman KKN Ngepas Lor, Lilis, Mba Ely, Arik, Erika, Yudi, Agung, Yuda, Indra, Udin.
- 12. Semua teman-teman TE'02, angkatan sebelumnya maupun sesudahnya.
- 13. Teman-teman fb 'n list ym.
- 14. Semua pihak yang telah memotivasi dan membantu dalam terselesainya TA ini yang tidak dapat disebutkan satu-persatu.

Semoga ALLAH memberikan kebaikan kepada semua pihak , amin. Akhir kata semoga skripsi ini dapat memberikan manfaat kepada pembaca.

Yogyakarta, April 2009

Penulis

#### **DAFTAR ISI**

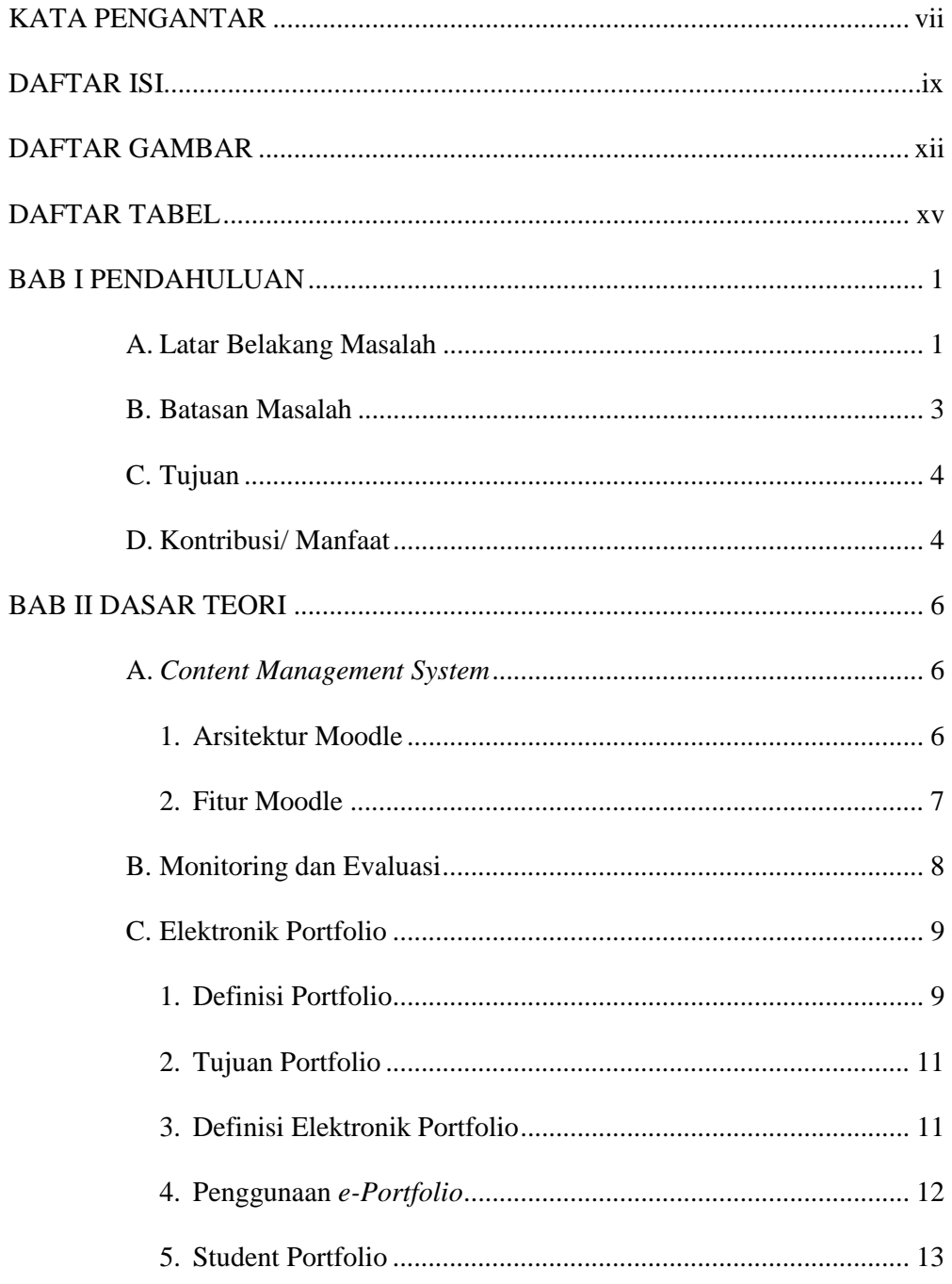

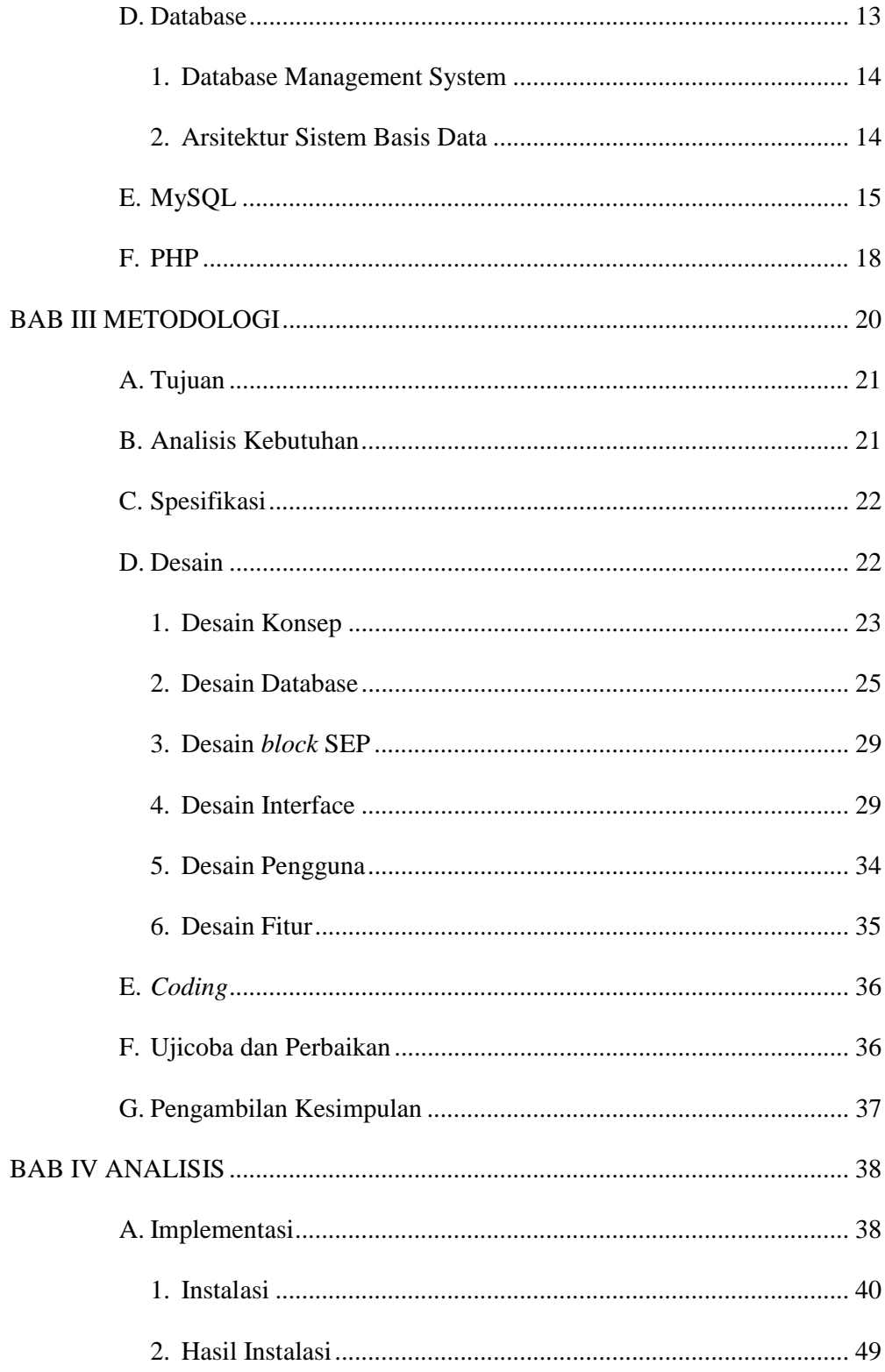

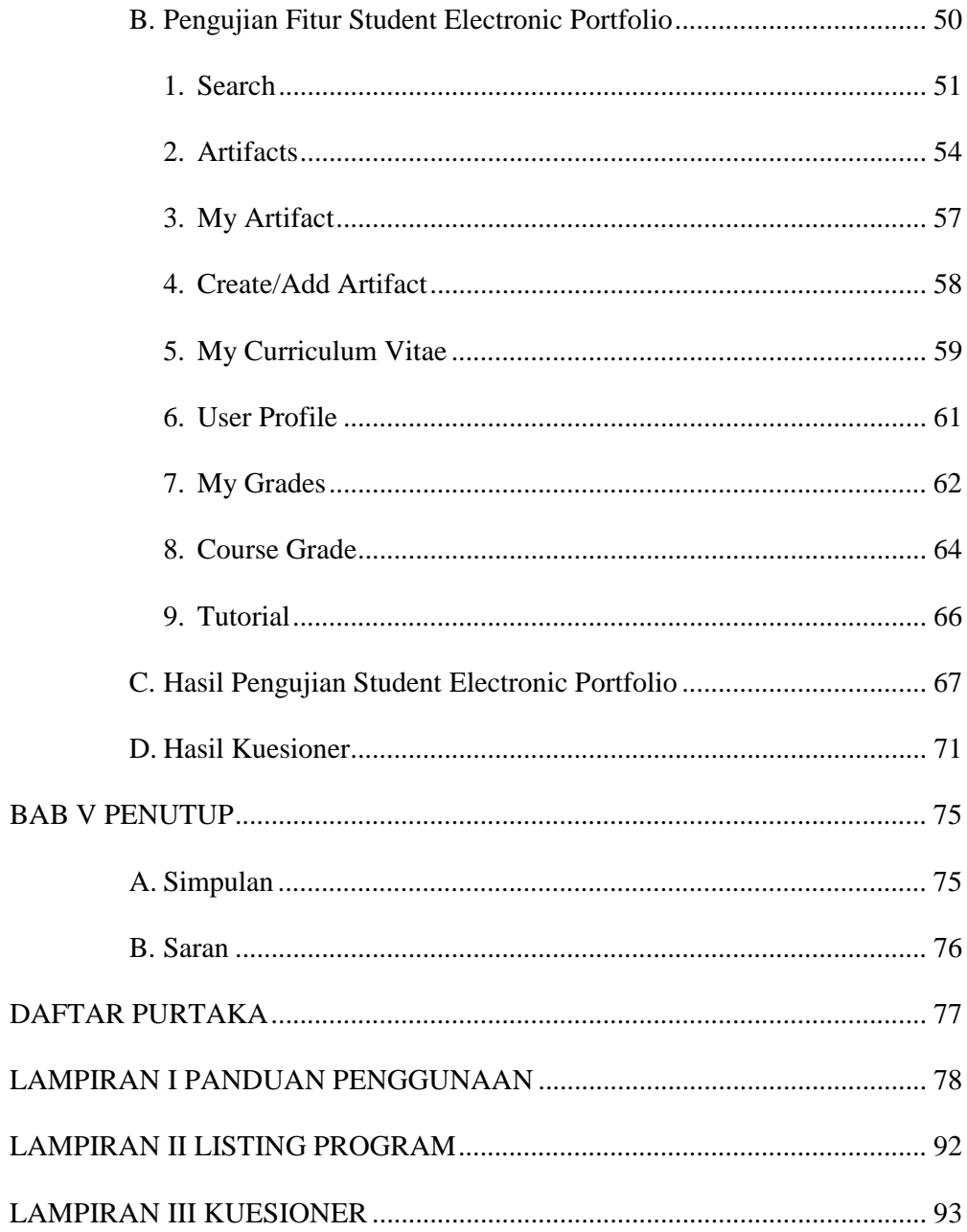

#### **DAFTAR GAMBAR**

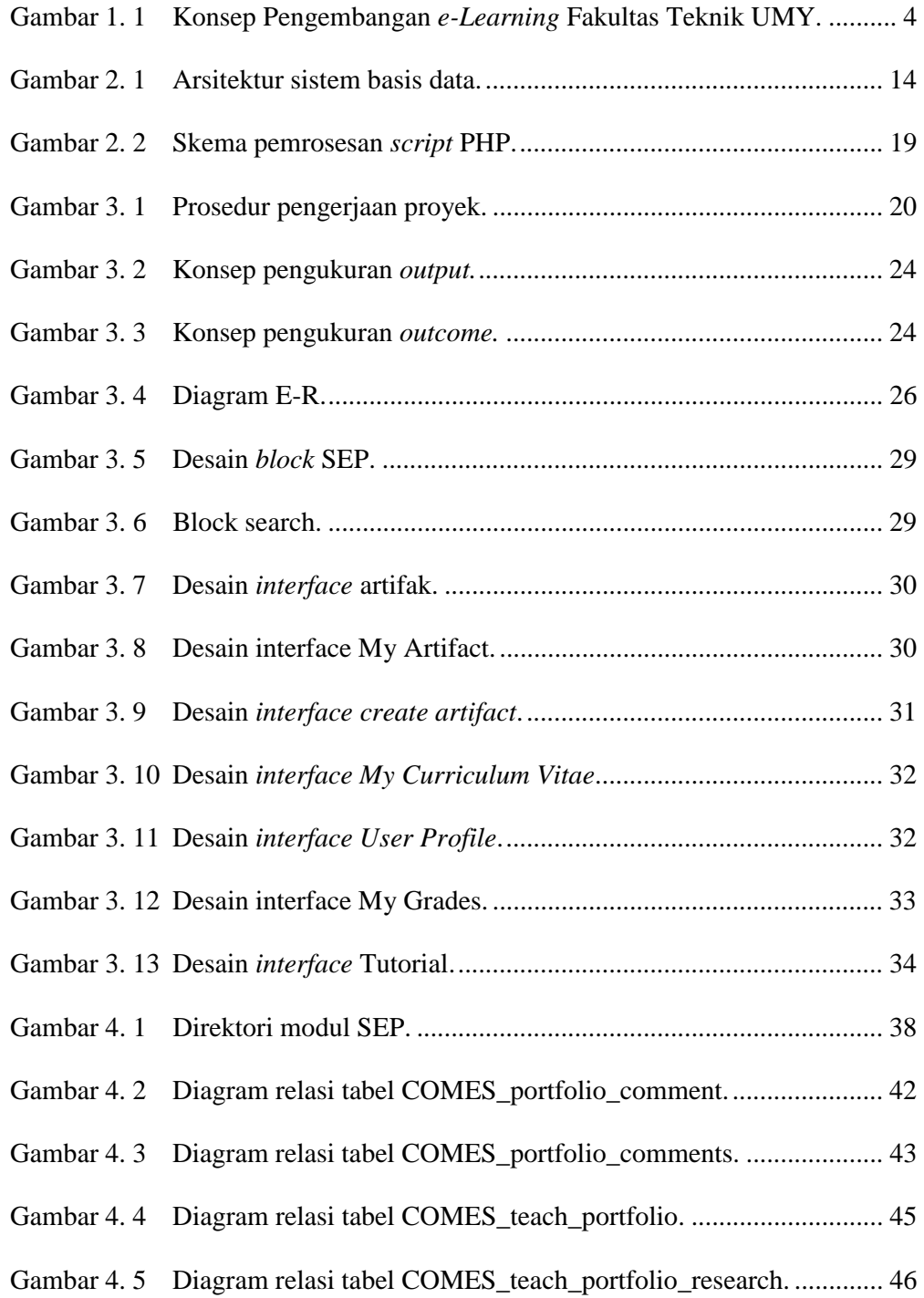

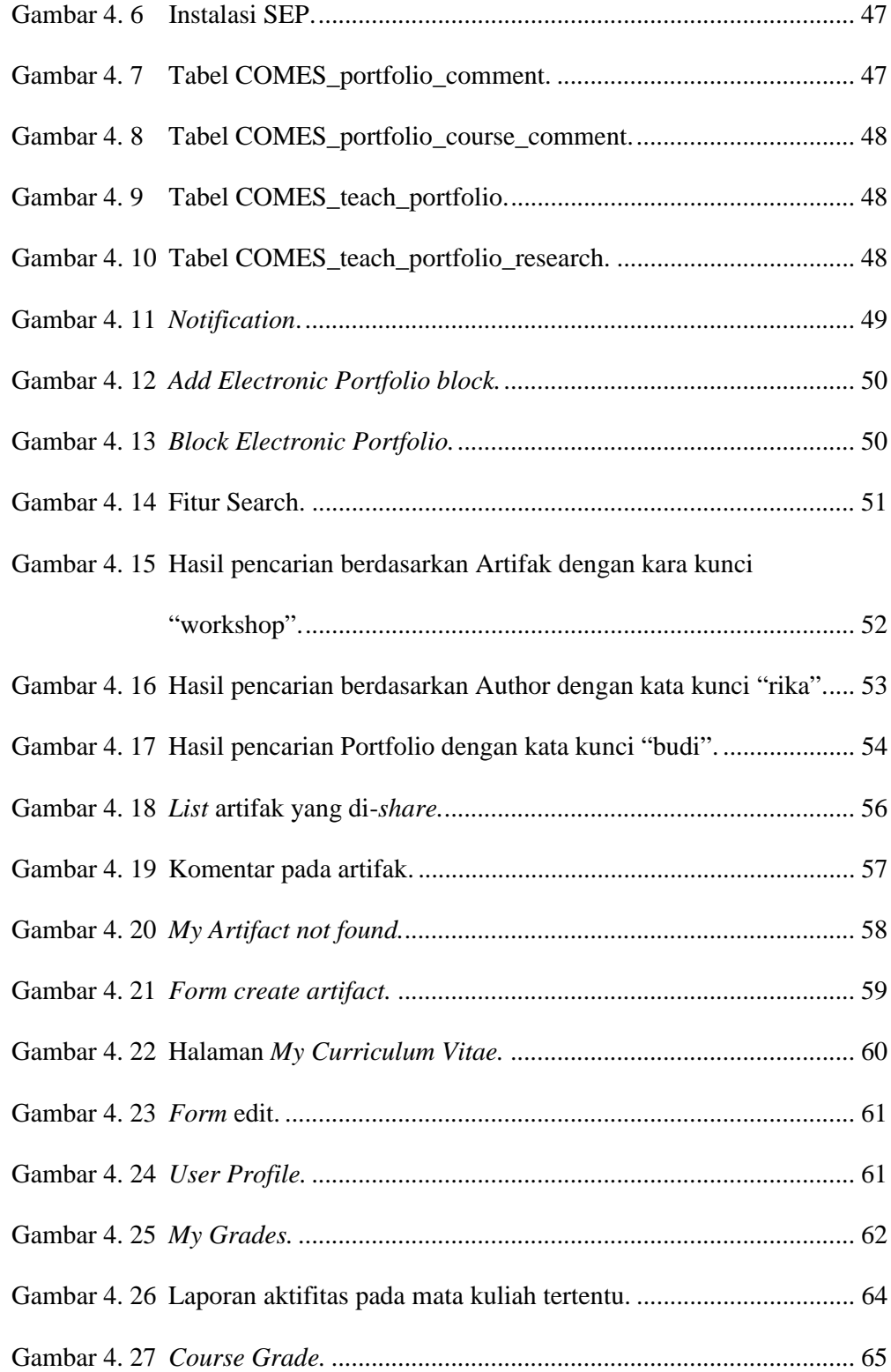

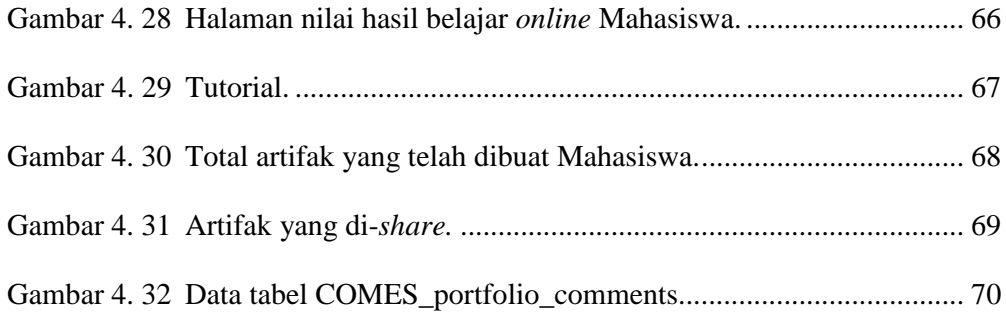

#### **DAFTAR TABEL**

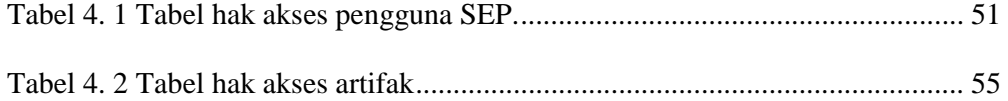